## **EJEMPLO DE ENRUTAMIENTO DINÁMICO PROTOCOLO RIP**

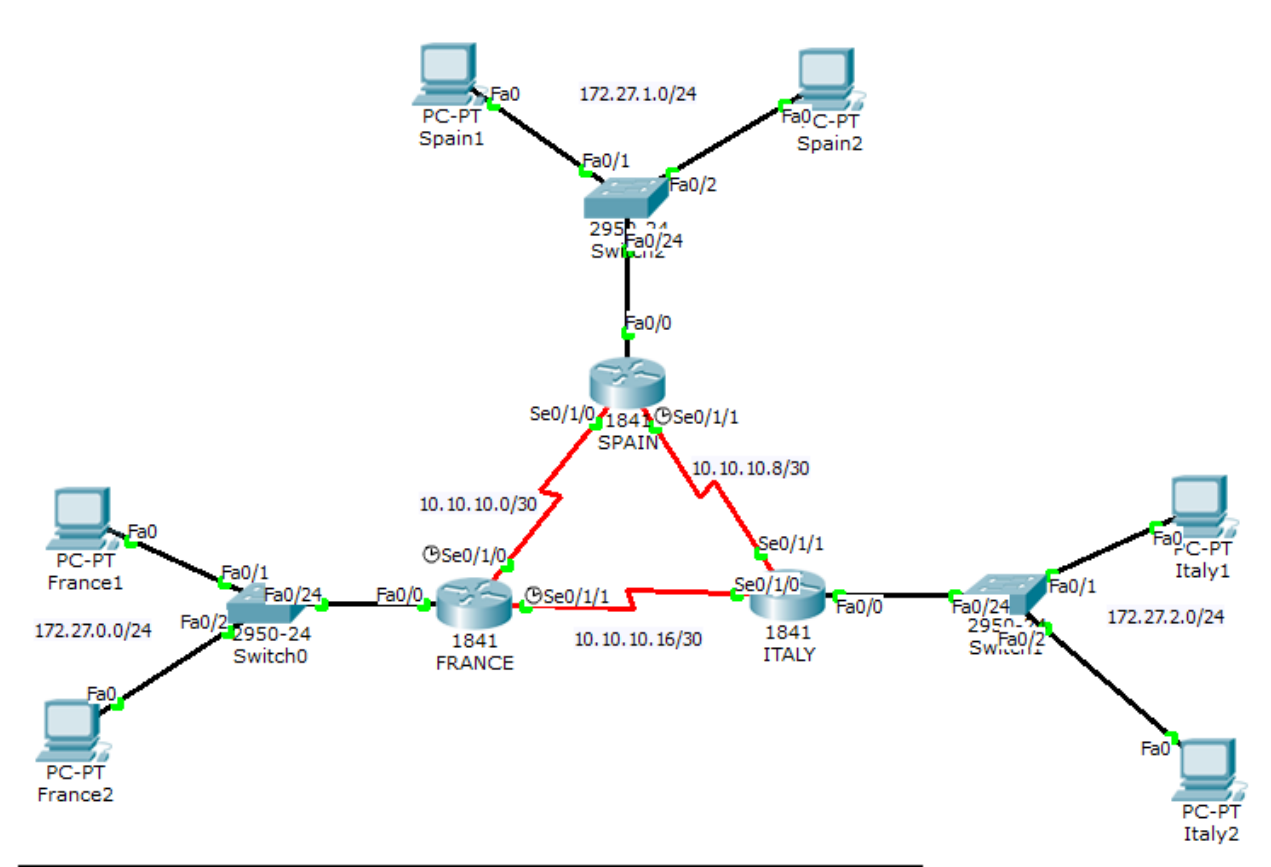

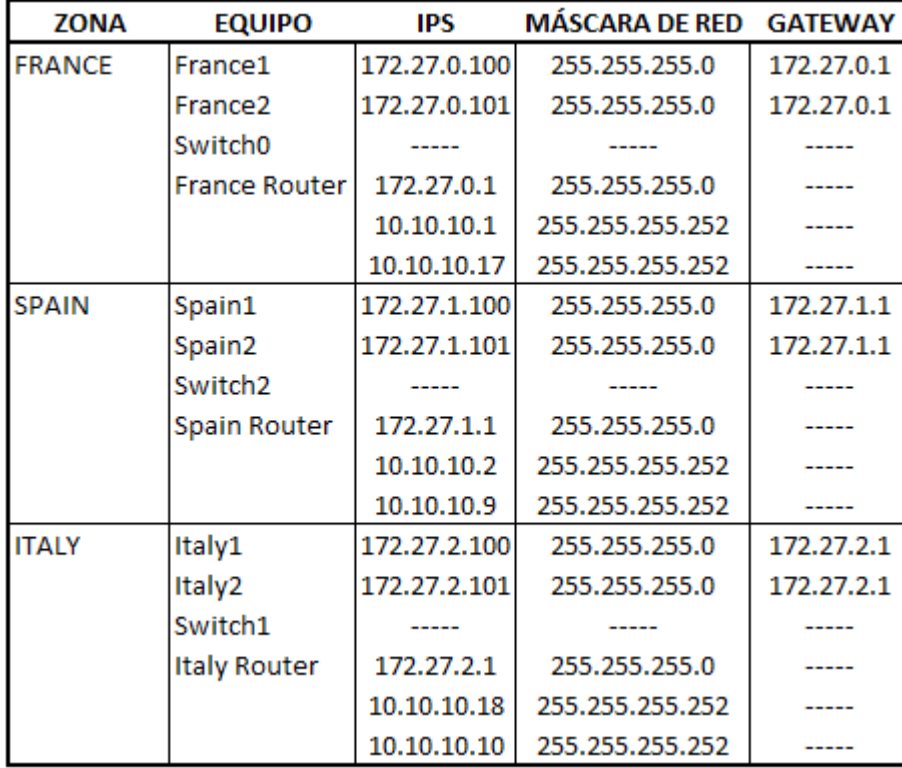

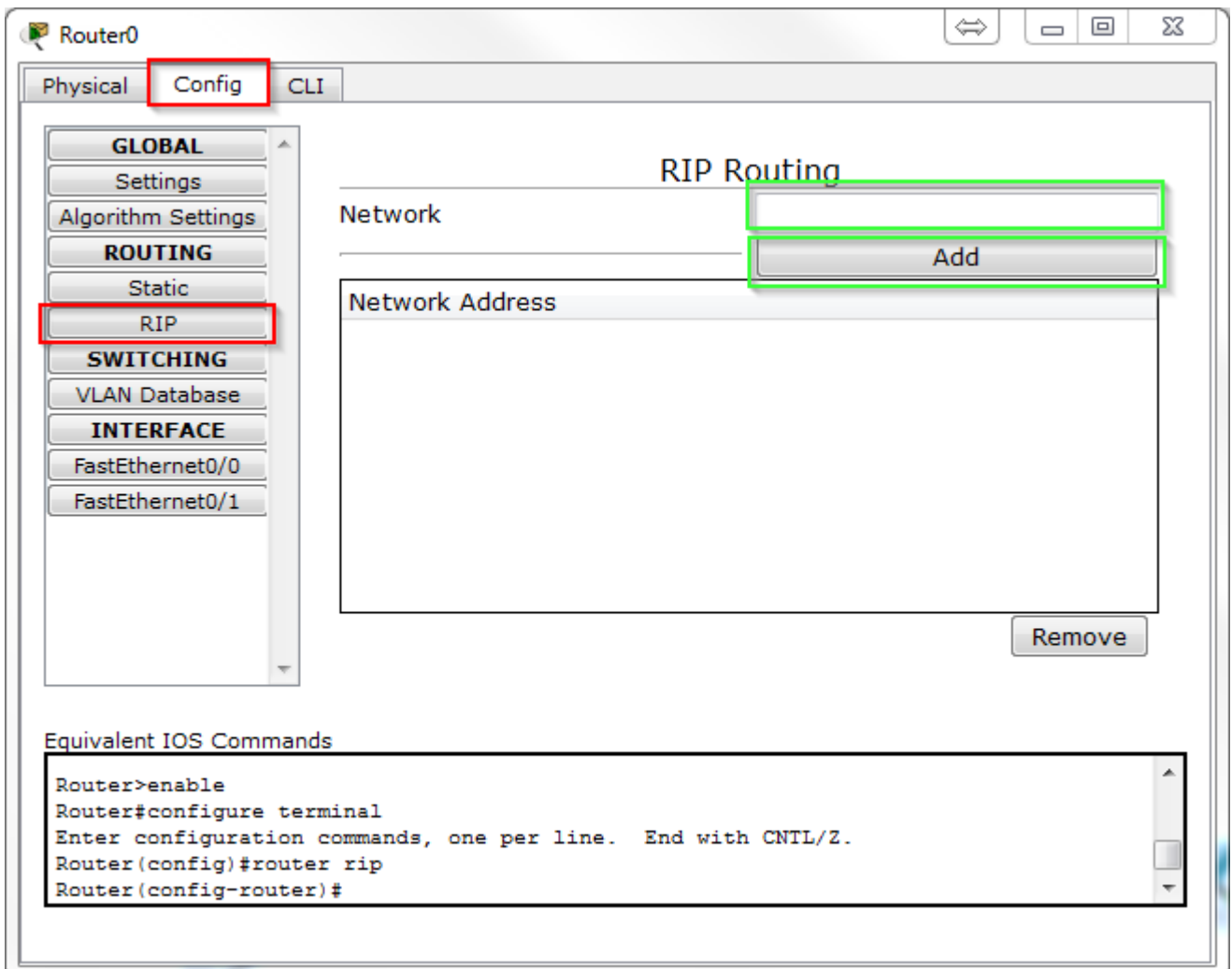

## **ROUTER1:**

L⊑

```
Router> en
Router# config t
Enter configuration commands, one per line. End with CNTL/Z.
Router(config)# router rip
Router(config-router)# network 172.27.0.0
Router(config-router)# network 10.10.10.0
Router(config-router)# network 10.10.10.16
Router(config-router)# version 2
Router(config-router)# no auto-summary
Router(config-router)# exit
```
## **ROUTER2:**

```
Router> en
Router# config t
Enter configuration commands, one per line. End with CNTL/Z.
Router(config)# router rip
Router(config-router)# network 172.27.1.0
Router(config-router)# network 10.10.10.0
Router(config-router)# network 10.10.10.8
Router(config-router)# version 2
Router(config-router)# no auto-summary
Router(config-router)# exit
```
## **ROUTER3:**

Router> en Router# config t Enter configuration commands, one per line. End with CNTL/Z. Router(config)# router rip Router(config-router)# network 172.27.2.0 Router(config-router)# network 10.10.10.8 Router(config-router)# network 10.10.10.16 Router(config-router)# version 2 Router(config-router)# no auto-summary Router(config-router)# exit

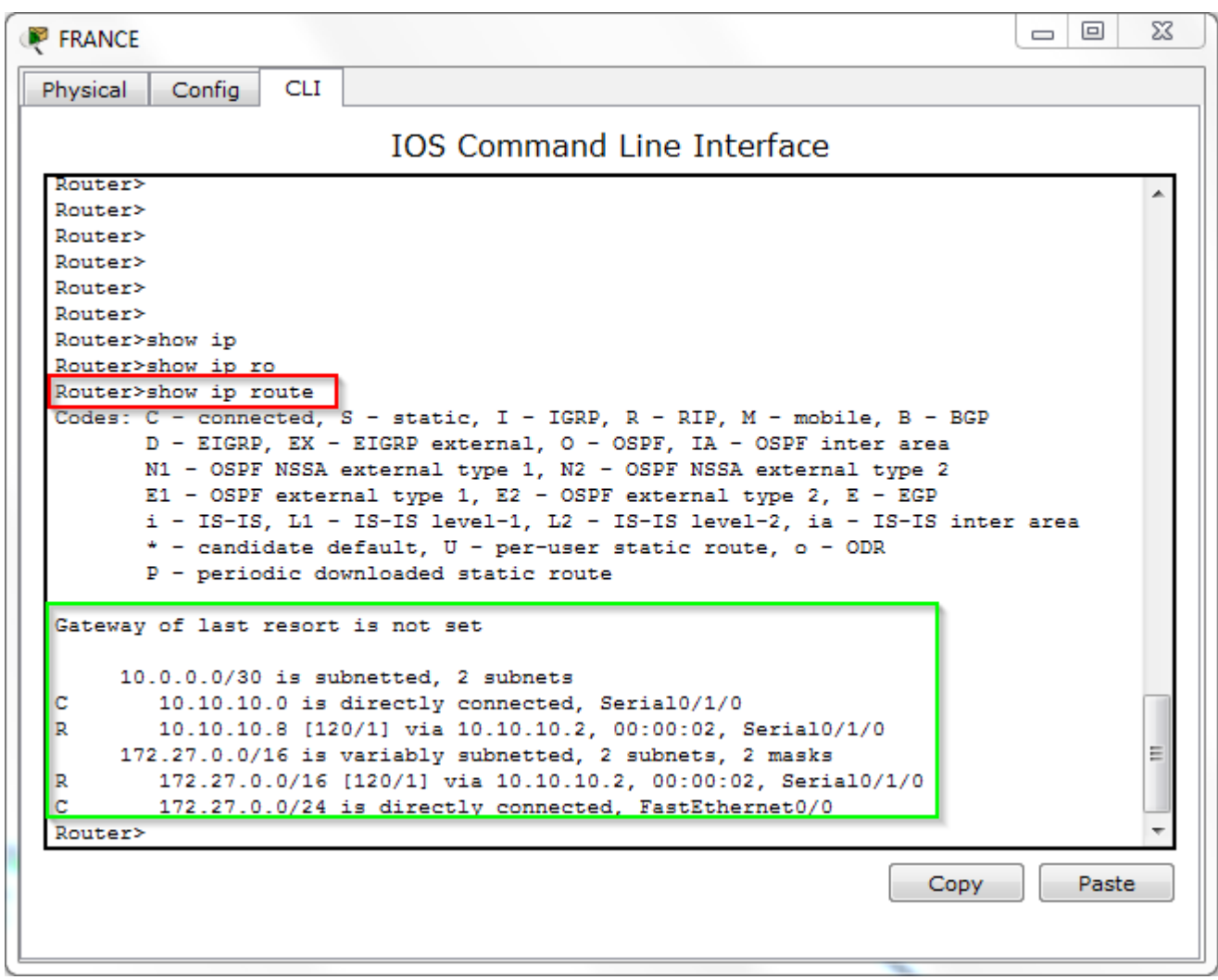